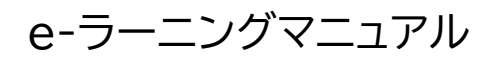

① 基礎研修の流れ

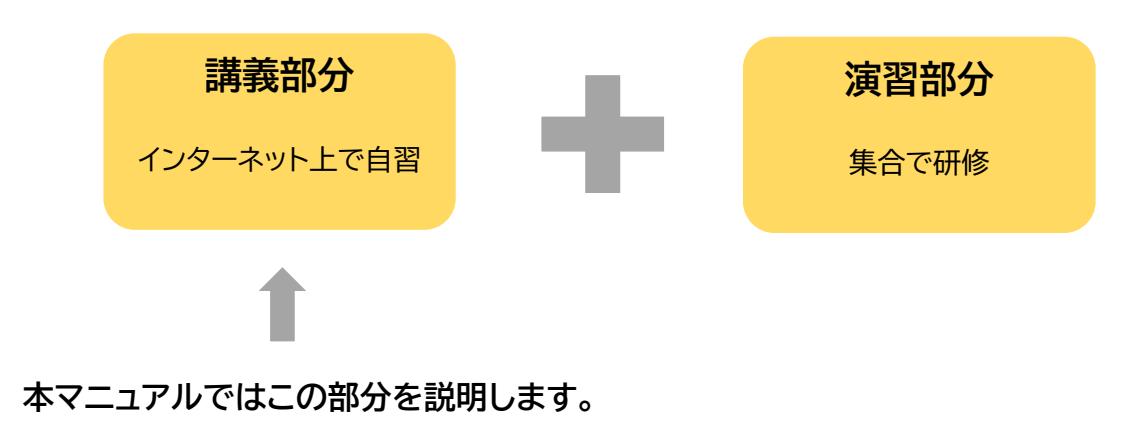

**② e-ラーニングの流れ**

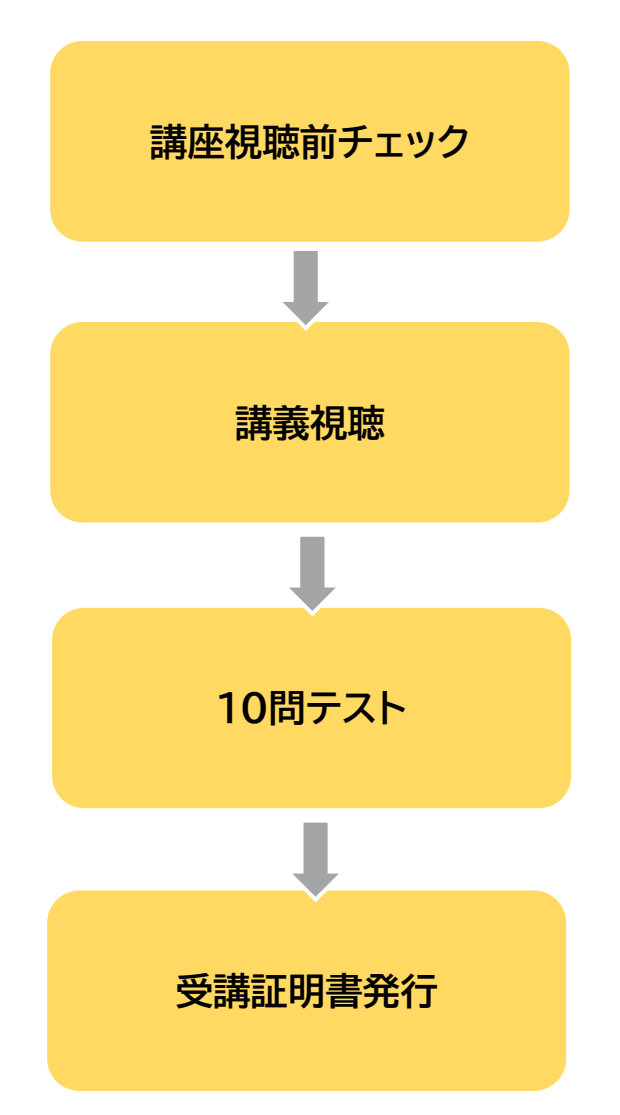

③ 準備するもの

●インターネット環境…パソコンでもスマホでも視聴可能です。

④ 視聴方法

今から実際の画面を見ながら、視聴方法を確認します。

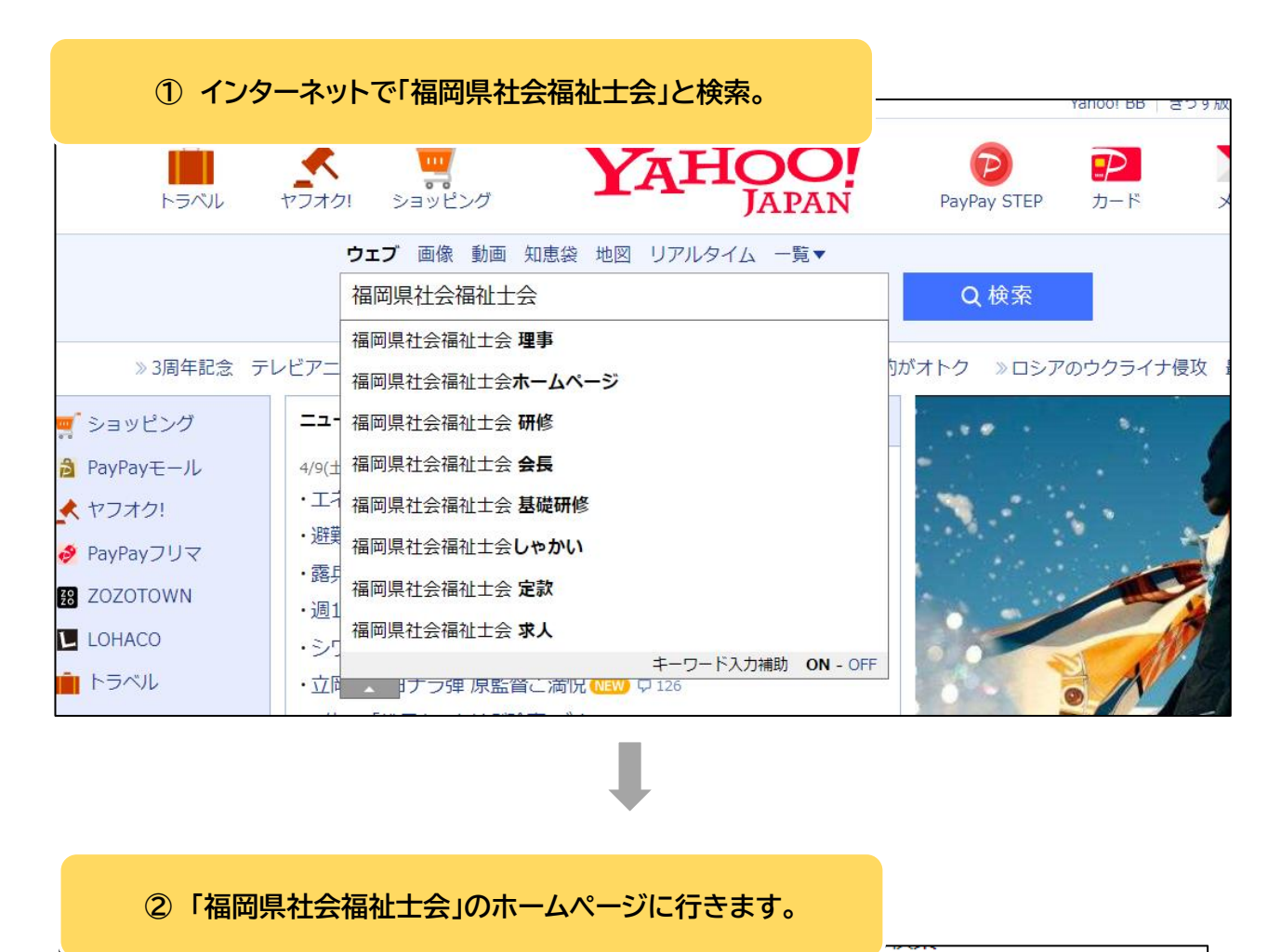

https://www.facsw.or.jp ▼ 公益社団法人 福岡県社会福祉士会 私たちは、社会福祉士の専門的技能を研鑽し、資質と社会的地位向上に努めます。また、 社会福祉の援助を必要とする人々の生活と権利の擁護及び社会福祉の増進に寄与し... 研修会・行事 求人情報 生涯研修制度と認定社会福祉士 最新情報

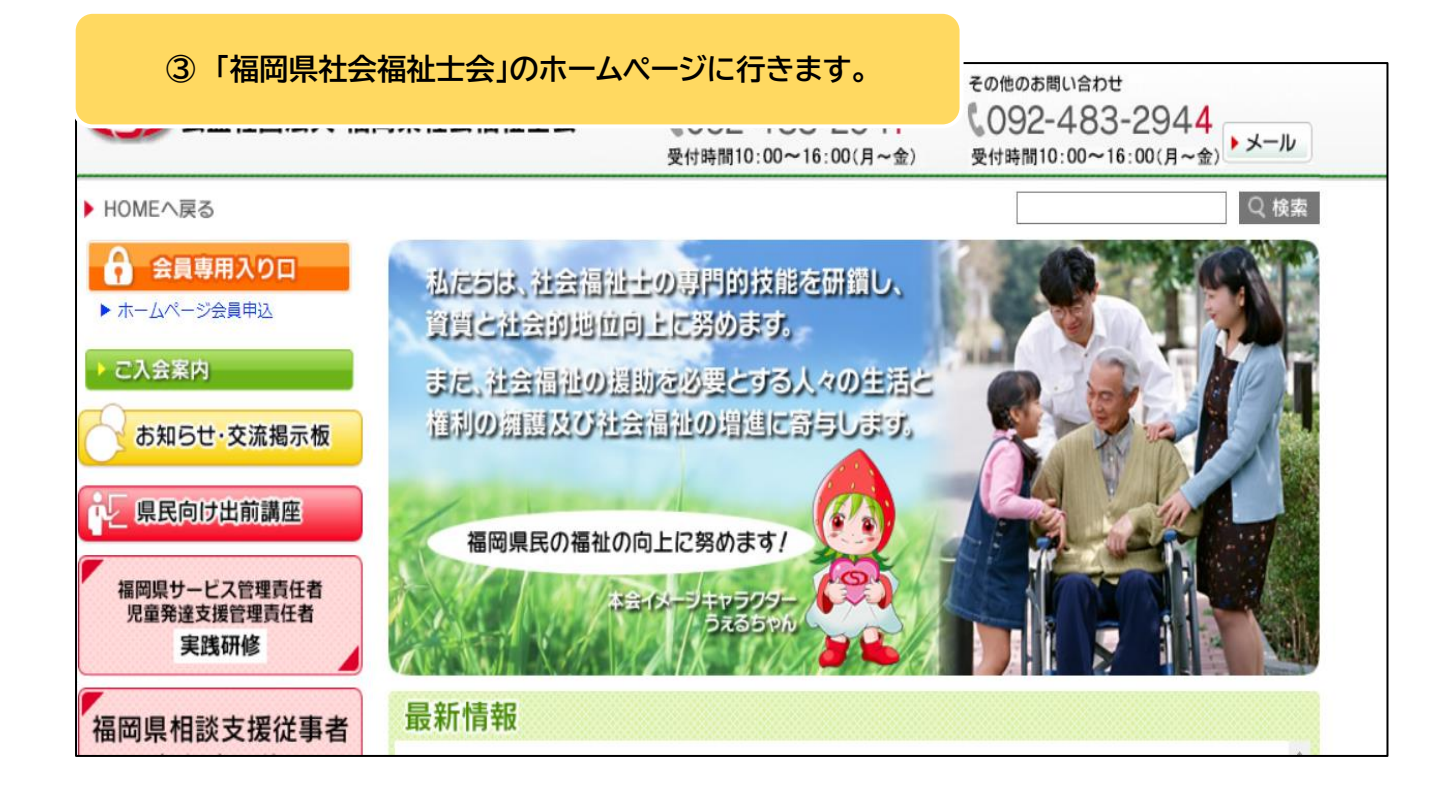

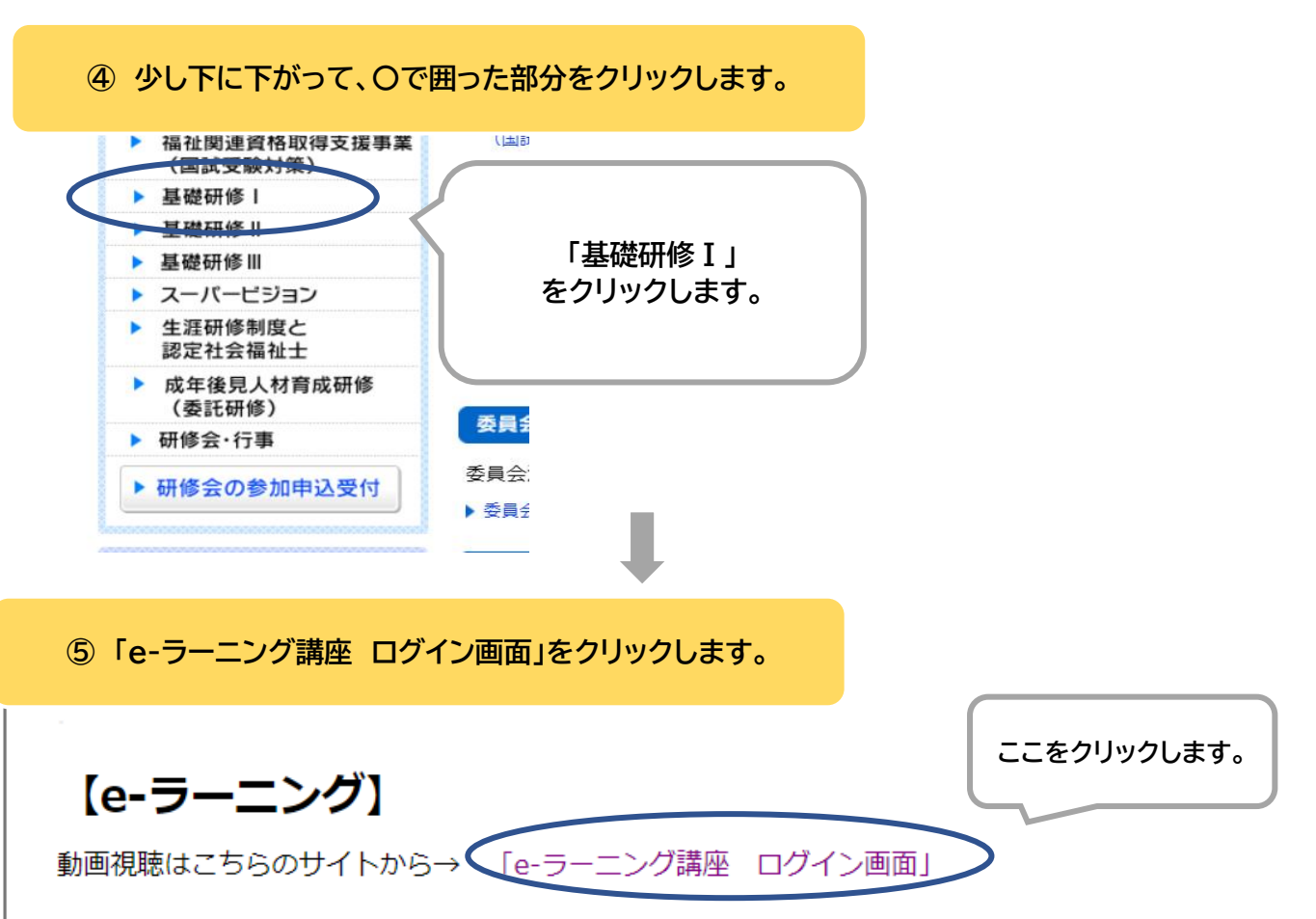

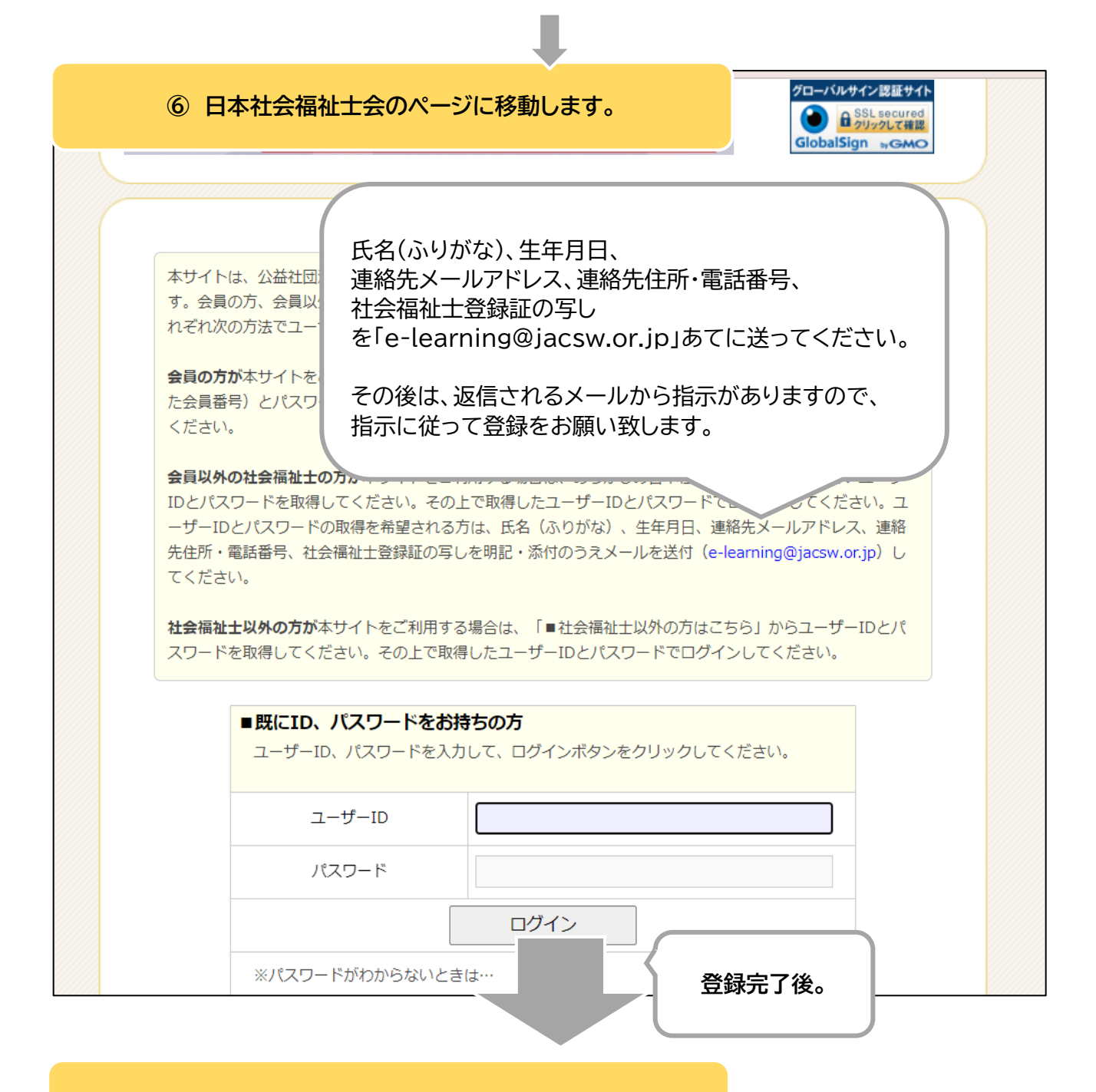

## **⑦ 「講座一覧」をクリックします。**

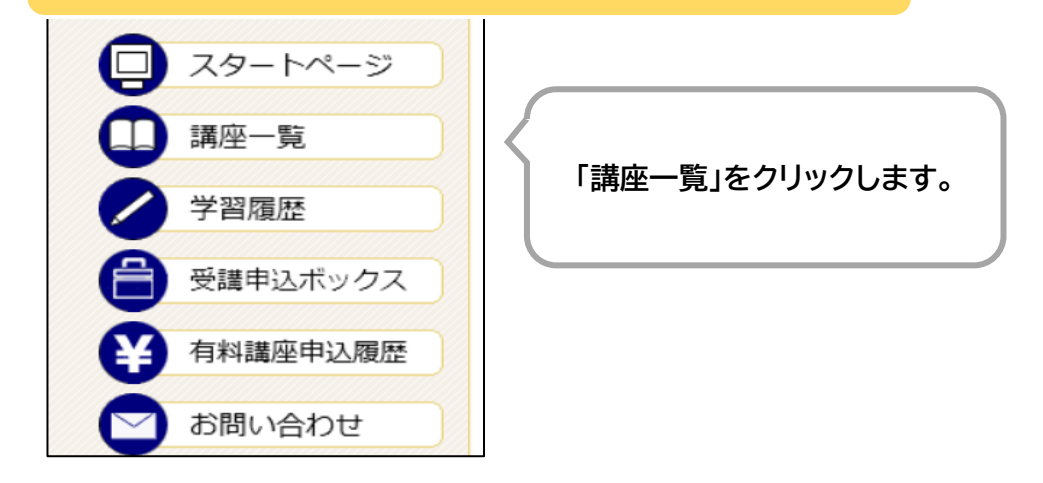

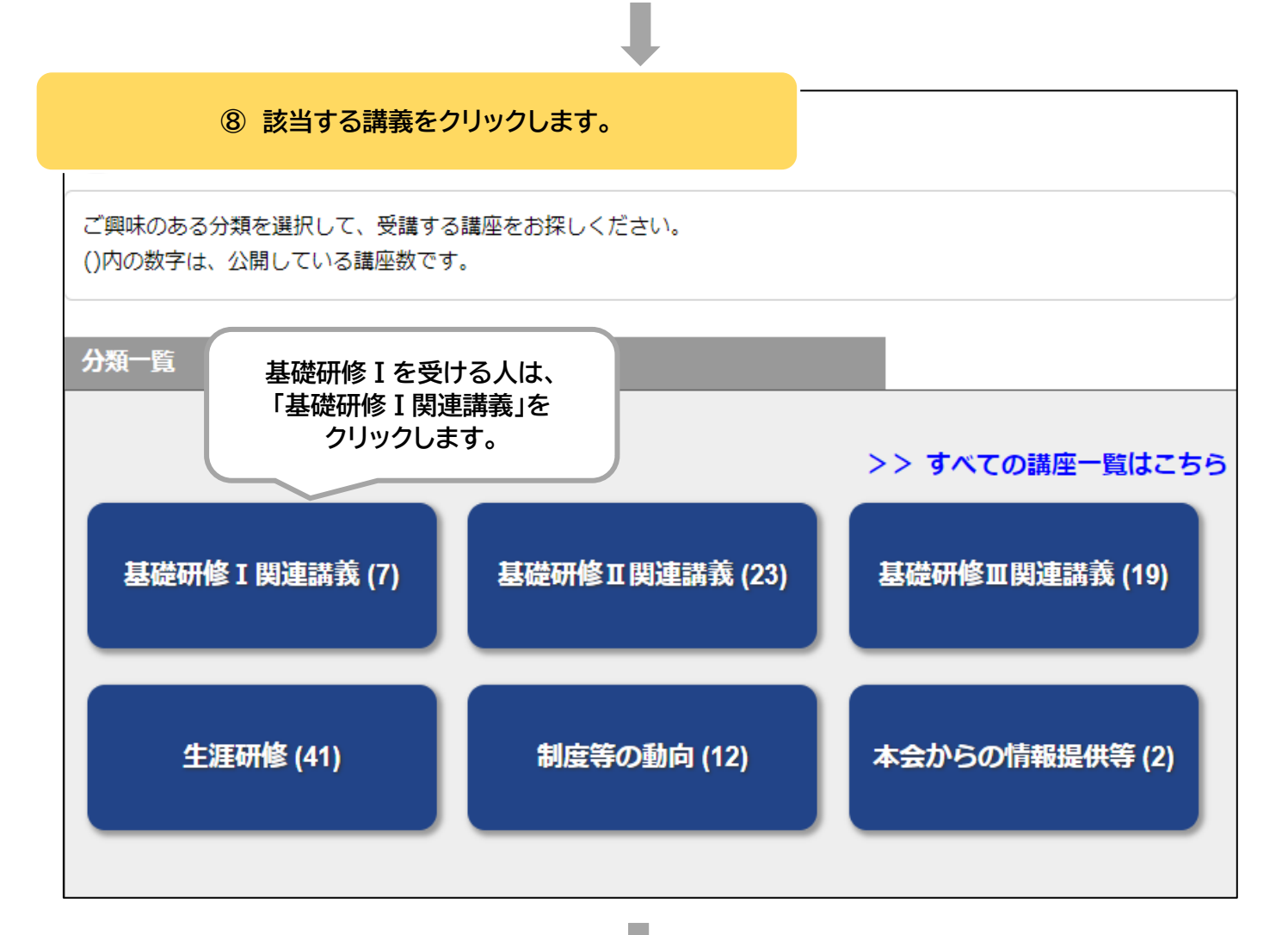

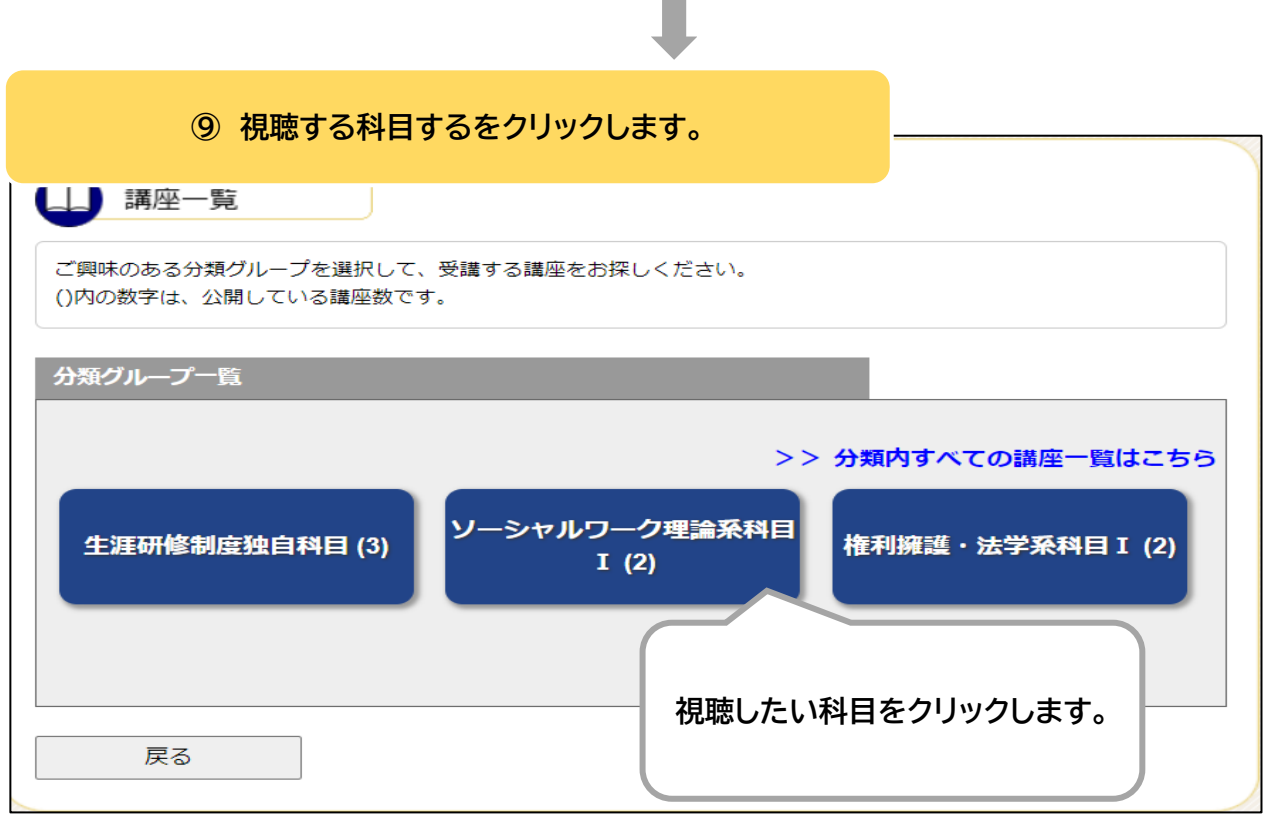

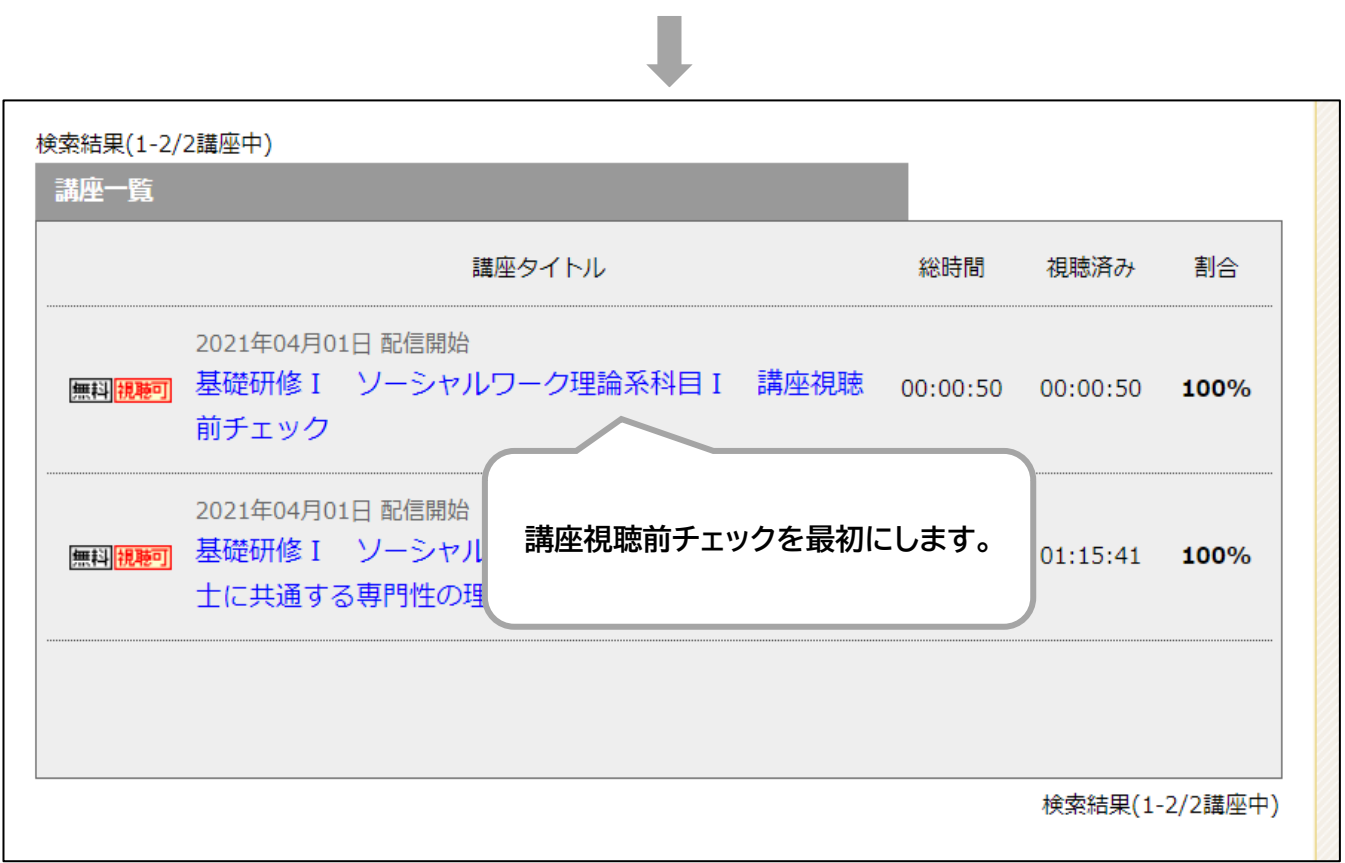

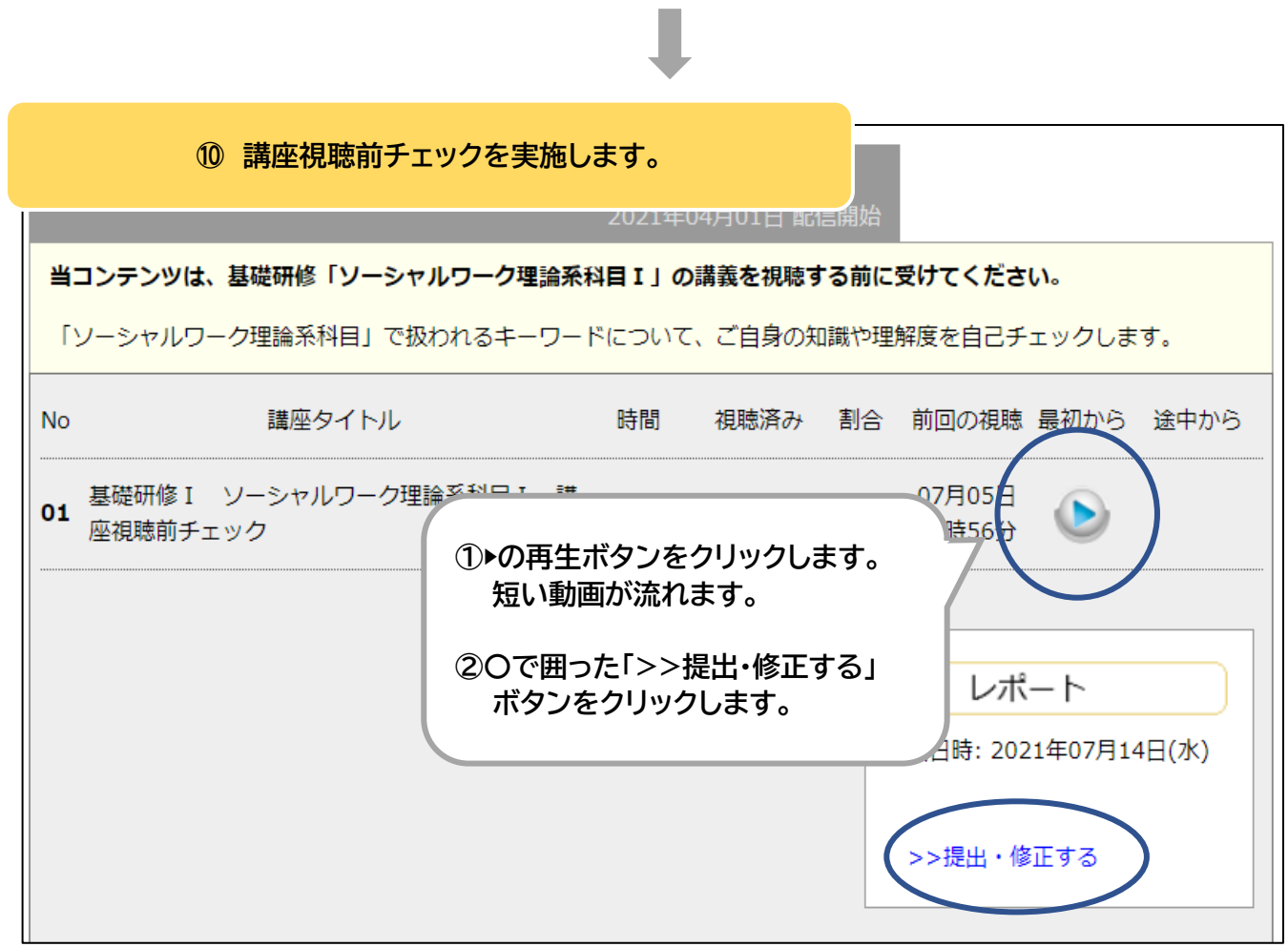

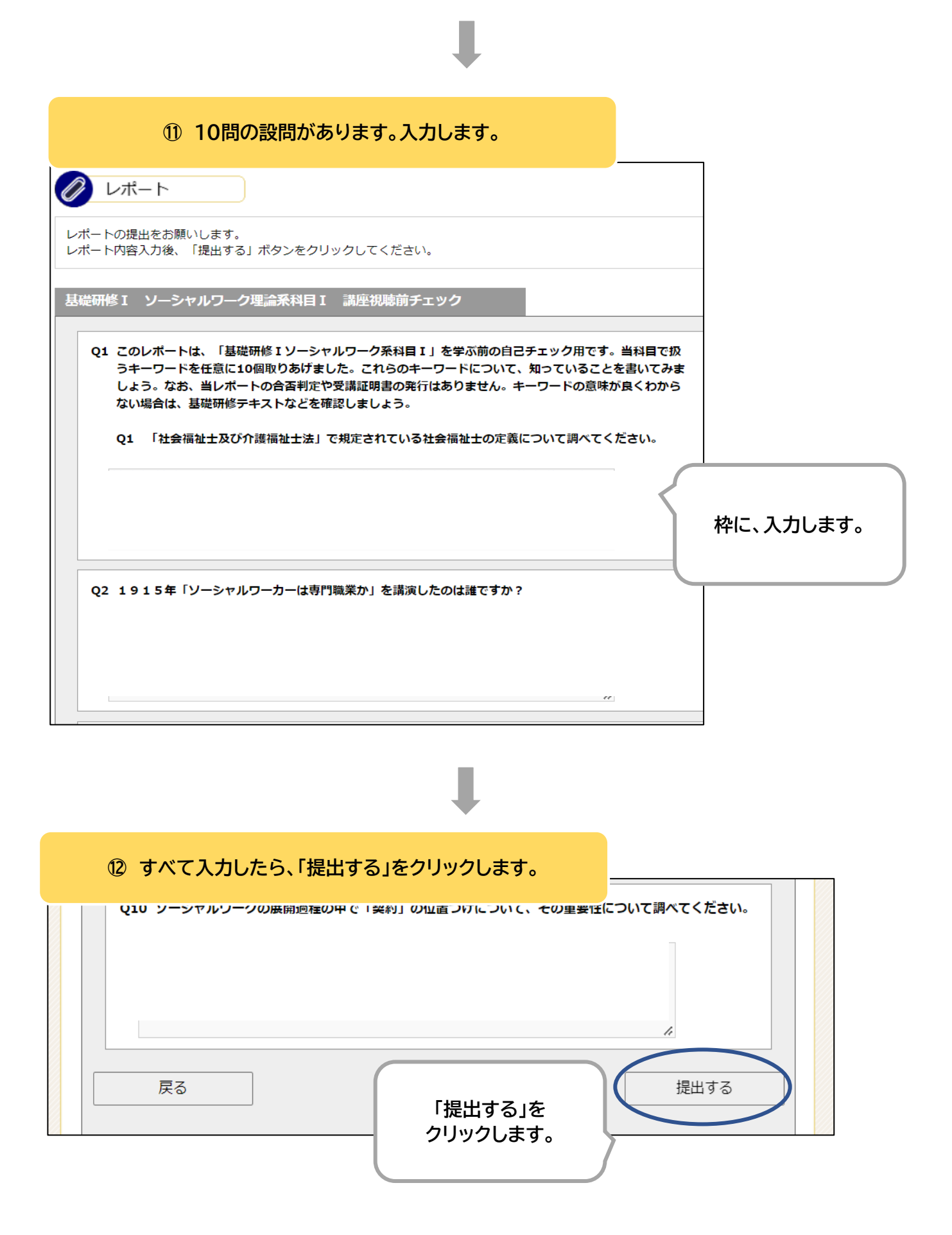

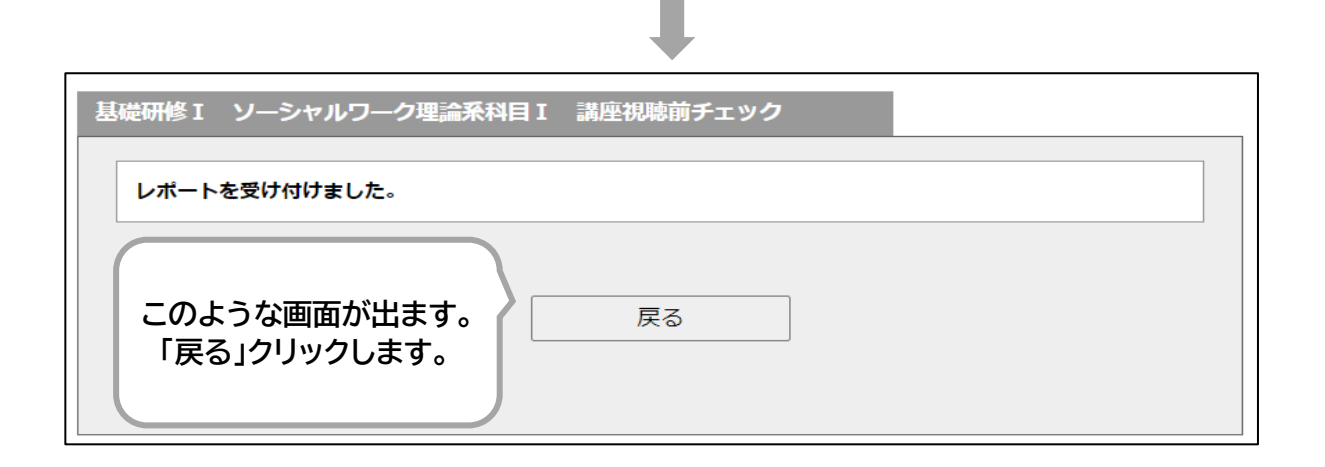

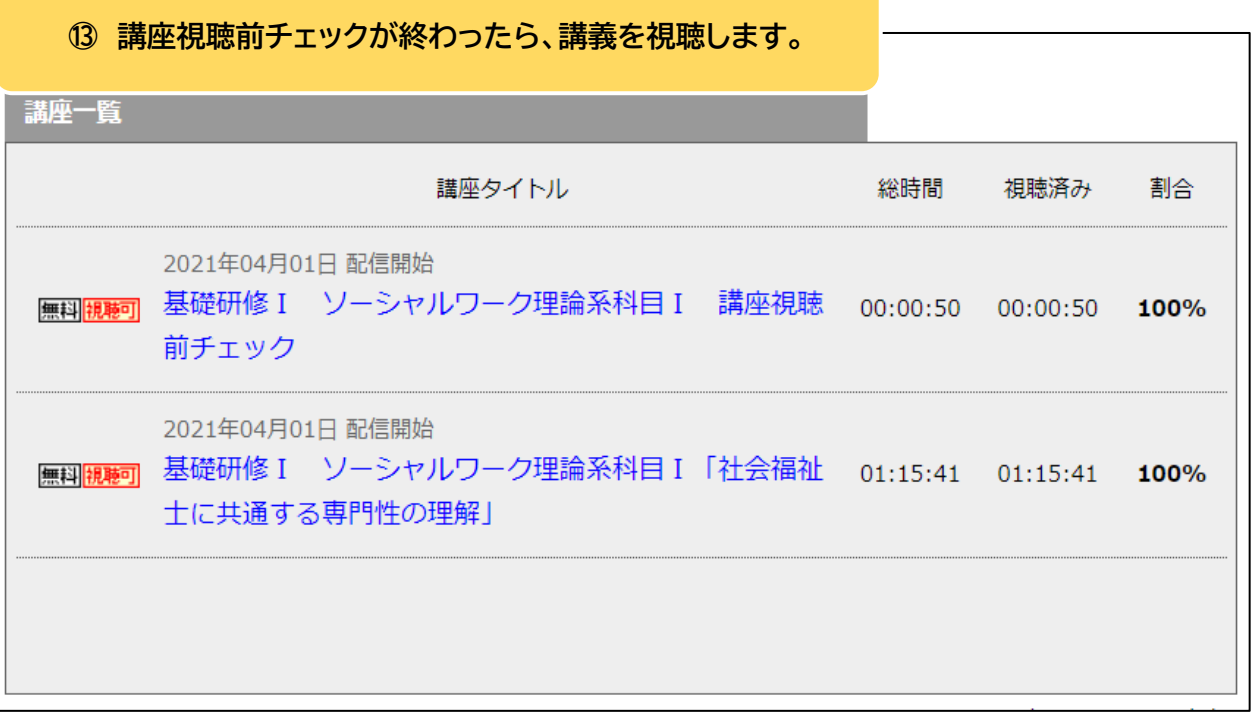

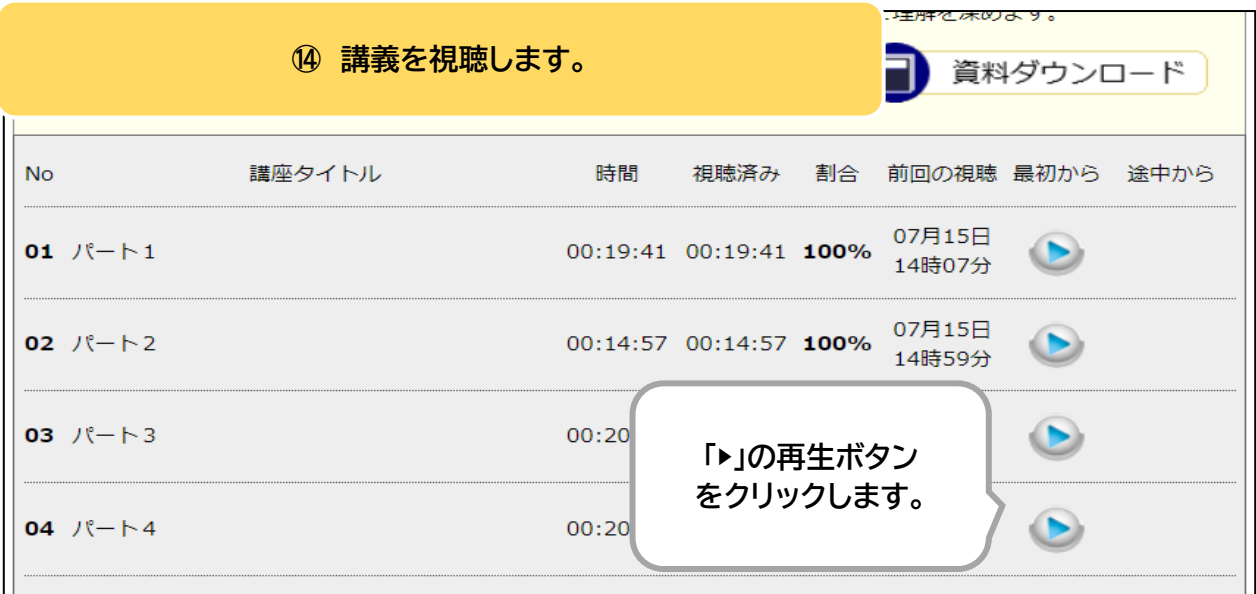

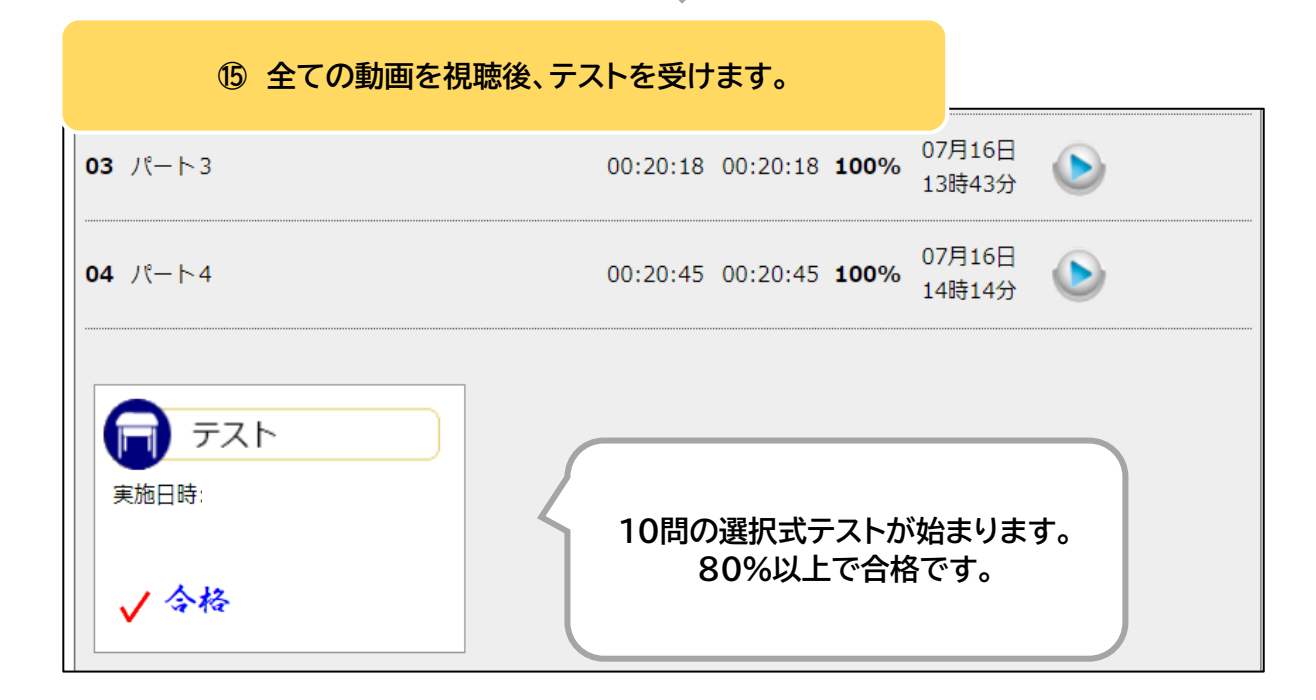

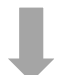

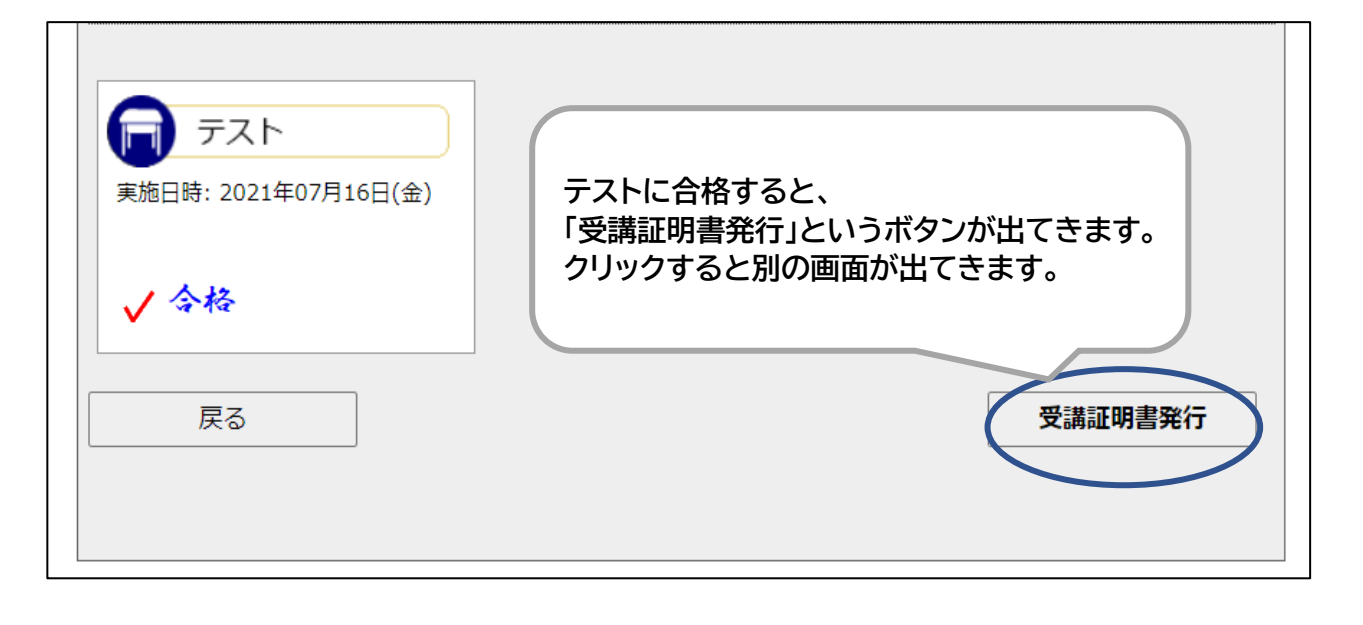

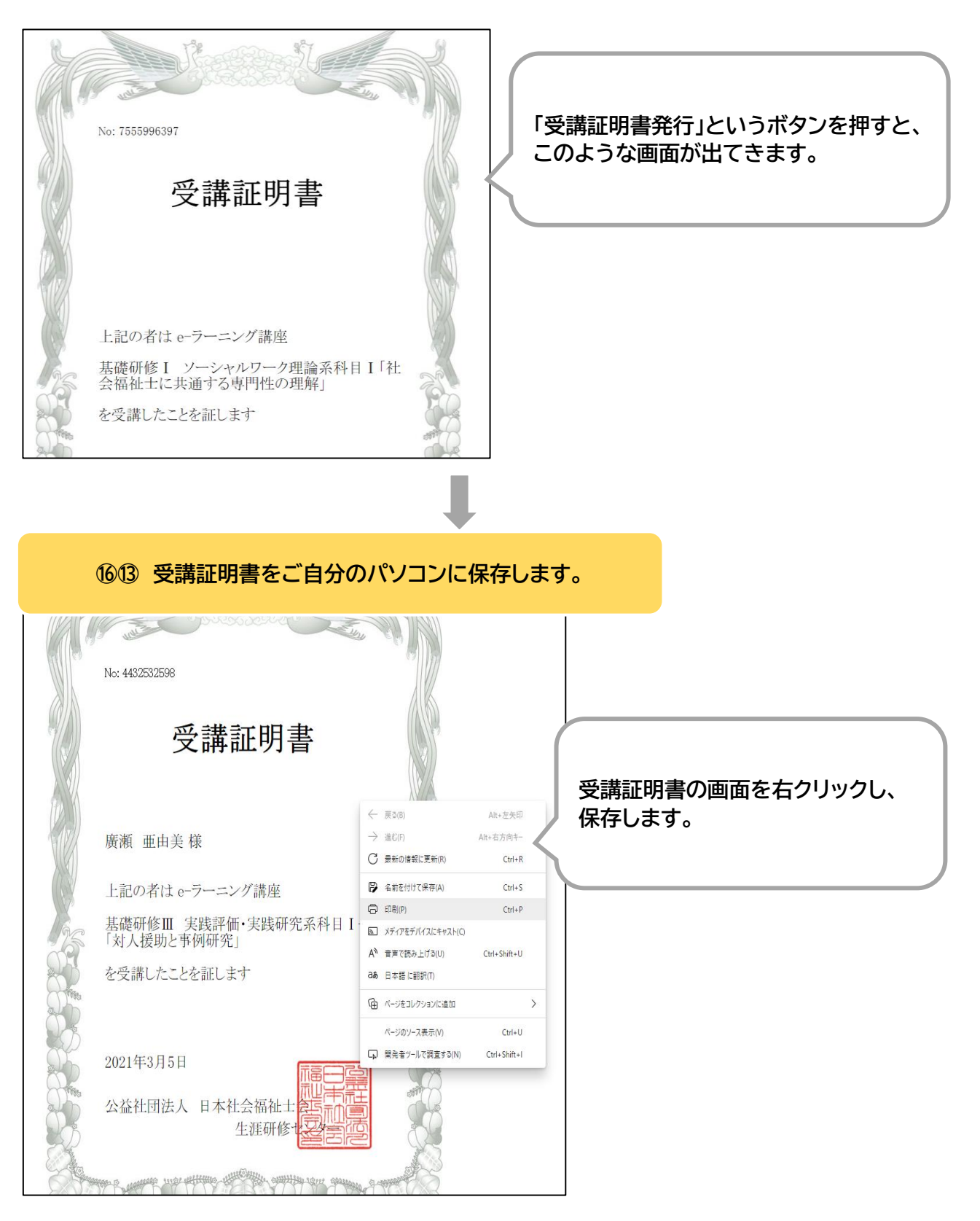

受講証明書はアップロードしていただきます。

課題のアップロード方法は、

**「別紙 課題アップロードフォームについて」**